## **MOOVIL** Раписание и схема движения трамвая 6

**б Ким (Б) 6 [Открыть](https://moovitapp.com/index/ru/%D0%9E%D0%B1%D1%89%D0%B5%D1%81%D1%82%D0%B2%D0%B5%D0%BD%D0%BD%D1%8B%D0%B9_%D1%82%D1%80%D0%B0%D0%BD%D1%81%D0%BF%D0%BE%D1%80%D1%82-line-%D0%9A%D0%B8%D0%BC_%D0%91-%D0%92%D0%BE%D0%BB%D0%B3%D0%BE%D0%B3%D1%80%D0%B0%D0%B4__Volgograd-4667-989720-584860-0?utm_source=line_pdf&utm_medium=organic&utm_term=%D0%9A%D0%B8%D0%BC%20(%D0%91)) На Сайте** 

У трамвая 6 (Ким (Б))2 поездок. По будням, раписание маршрута: (1) Ким (Б): 6:59 - 18:37(2) Школа №36 (Б): 6:59 - 19:08 Используйте приложение Moovit, чтобы найти ближайшую остановку трамвая 6 и узнать, когда приходит Трамвай 6.

## **Направление: Ким (Б)**

15 остановок ОТКРЫТЬ [РАСПИСАНИЕ](https://moovitapp.com/%D0%B2%D0%BE%D0%BB%D0%B3%D0%BE%D0%B3%D1%80%D0%B0%D0%B4__volgograd-4667/lines/6/584860/2289851/ru?ref=2&poiType=line&customerId=4908&af_sub8=%2Findex%2Fru%2Fline-pdf-%25D0%2592%25D0%25BE%25D0%25BB%25D0%25B3%25D0%25BE%25D0%25B3%25D1%2580%25D0%25B0%25D0%25B4__Volgograd-4667-989720-584860&utm_source=line_pdf&utm_medium=organic&utm_term=%D0%9A%D0%B8%D0%BC%20(%D0%91)) МАРШРУТА

Школа №36 (Б)

Раздольная (А)

Школа №82 (А)

Завод Ахтуба (А)

Областная Больница (А)

Маршала Рокоссовского (Б)

Голубинская (Б)

Строительный Техникум (Б)

Ростовская (Б)

Моздокская (Б)

Козловская (Б)

Рабоче-Крестьянская (Б)

Протезный Завод (Б)

Торговый Центр (Б)

Ким (Б)

## **Расписания трамвая 6**

Ким (Б) Расписание поездки

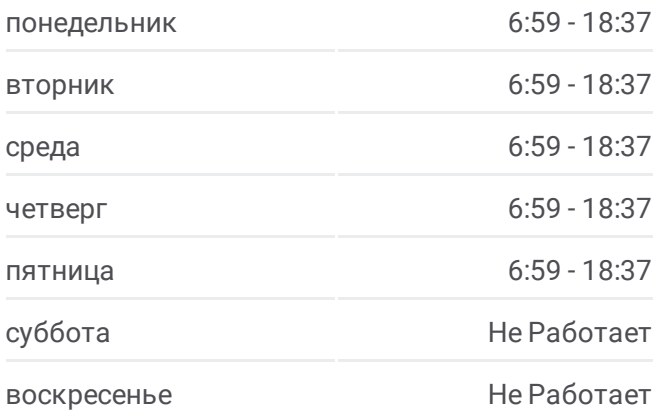

**Информация о трамвае 6 Направление:** Ким (Б) **Остановки:** 15 **Продолжительность поездки:** 21 мин **Описание маршрута:**

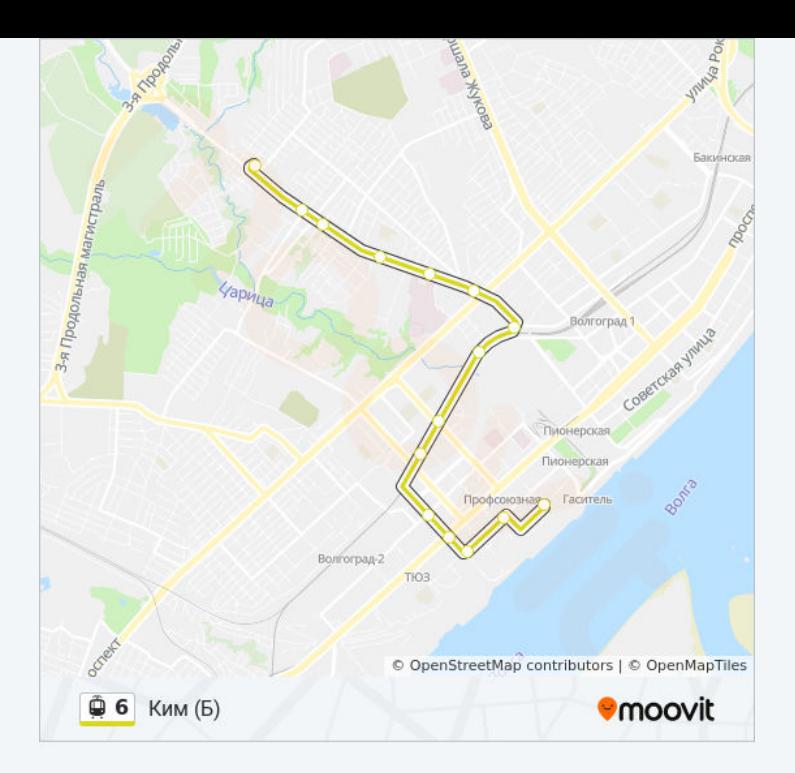

## **Направление: Школа №36 (Б)**

15 остановок ОТКРЫТЬ [РАСПИСАНИЕ](https://moovitapp.com/%D0%B2%D0%BE%D0%BB%D0%B3%D0%BE%D0%B3%D1%80%D0%B0%D0%B4__volgograd-4667/lines/6/584860/2289850/ru?ref=2&poiType=line&customerId=4908&af_sub8=%2Findex%2Fru%2Fline-pdf-%25D0%2592%25D0%25BE%25D0%25BB%25D0%25B3%25D0%25BE%25D0%25B3%25D1%2580%25D0%25B0%25D0%25B4__Volgograd-4667-989720-584860&utm_source=line_pdf&utm_medium=organic&utm_term=%D0%9A%D0%B8%D0%BC%20(%D0%91)) МАРШРУТА

Ким (Б)

Торговый Центр (А)

Протезный Завод (А)

Рабоче-Крестьянская (А)

Козловская (А)

Моздокская (А)

Ростовская (А)

Строительный Техникум (А)

Голубинская (А)

Маршала Рокоссовского (Б)

Областная Больница (Б)

Завод Ахтуба (Б)

Школа №82 (Б)

Раздольная (Б)

Школа №36 (Б)

**Расписания трамвая 6**

Школа №36 (Б) Расписание поездки

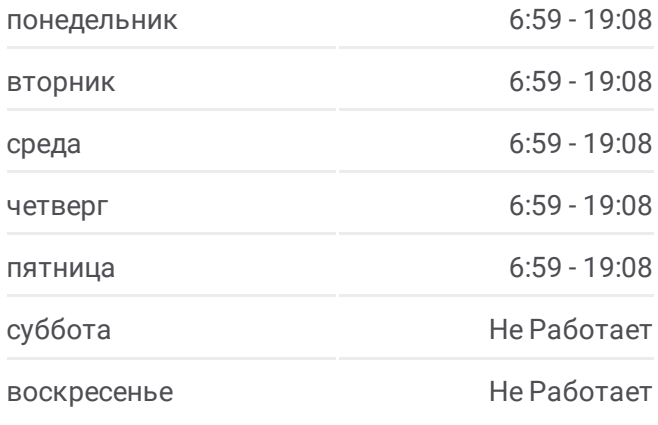

**Информация о трамвае 6 Направление:** Школа №36 (Б) **Остановки:** 15 **Продолжительность поездки:** 21 мин **Описание маршрута:**

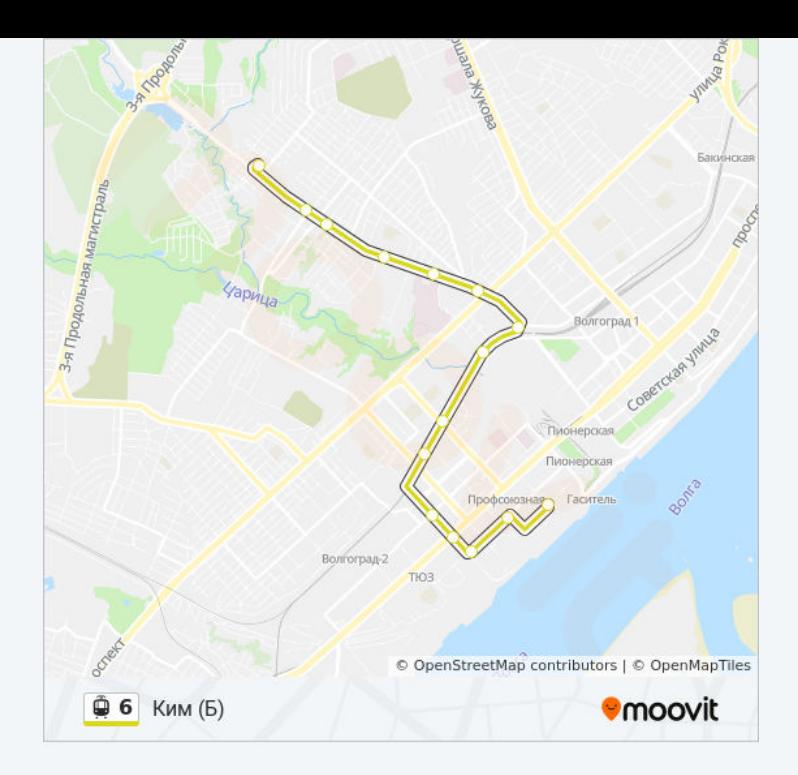

Расписание и схема движения трамвая 6 доступны оффлайн в формате PDF на moovitapp.com. Используйте [приложение](https://moovitapp.com/%D0%B2%D0%BE%D0%BB%D0%B3%D0%BE%D0%B3%D1%80%D0%B0%D0%B4__volgograd-4667/lines/6/584860/2289851/ru?ref=2&poiType=line&customerId=4908&af_sub8=%2Findex%2Fru%2Fline-pdf-%25D0%2592%25D0%25BE%25D0%25BB%25D0%25B3%25D0%25BE%25D0%25B3%25D1%2580%25D0%25B0%25D0%25B4__Volgograd-4667-989720-584860&utm_source=line_pdf&utm_medium=organic&utm_term=%D0%9A%D0%B8%D0%BC%20(%D0%91)) Moovit, чтобы увидеть время прибытия автобусов в реальном времени, режим работы метро и расписания поездов, а также пошаговые инструкции, как добраться в нужную точку Волгограда.

О [Moovit](https://moovit.com/about-us/?utm_source=line_pdf&utm_medium=organic&utm_term=%D0%9A%D0%B8%D0%BC%20(%D0%91)) • Решения [Мобильности](https://moovit.com/maas-solutions/?utm_source=line_pdf&utm_medium=organic&utm_term=%D0%9A%D0%B8%D0%BC%20(%D0%91)) как услуги (MaaS) • [Поддерживаемые](https://moovitapp.com/index/ru/%D0%9E%D0%B1%D1%89%D0%B5%D1%81%D1%82%D0%B2%D0%B5%D0%BD%D0%BD%D1%8B%D0%B9_%D1%82%D1%80%D0%B0%D0%BD%D1%81%D0%BF%D0%BE%D1%80%D1%82-countries?utm_source=line_pdf&utm_medium=organic&utm_term=%D0%9A%D0%B8%D0%BC%20(%D0%91)) страны [Сообщество](https://editor.moovitapp.com/web/community?campaign=line_pdf&utm_source=line_pdf&utm_medium=organic&utm_term=%D0%9A%D0%B8%D0%BC%20(%D0%91)&lang=ru) Мувитеров

© 2023 Moovit - Все права защищены

**Проверьте время прибытия в реальном времени**

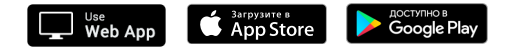